# TIPS ON COMPLETING A PAYMENT REQUISITION FORM

### **PAY TO:**

Enter the vendor's name. Note: The name must be exactly the same as the one that appears on the invoice.

### **VENDOR ADDRESS :**

Enter the vendor's address (where the payment should be mailed) . Note: Address must be exactly the same as the one that appears on the invoice.

### **REASON FOR PAYMENT :**

Describe the type of good/service that was purchased as well as references to supporting documentation (i.e. invoice #) . Provide as many details as possible. For goods/services purchased for resale to third parties, identify the third party in this section.

### **PROCUREMENT CHECKBOX :**

Indicate the reason why this payment is not being made against a Purchase Order. Note: Payments not made for goods/services acquired through a Purchase Order can only be for the reasons noted in this section. If "other" is selected additional documentation is required explaining the circumstances. Refer to the SOP – [Payment Requisition](http://finance.info.yorku.ca/files/2018/10/SOP_Payment_Requisition.pdf) for checklist definitions.

#### **PREPARED BY AND APPROVED BY :**

Identify the preparer and signing authority. Note: The approver must be a recognized signing officer (against the cost centre) in the Finance PeopleSoft system. A Payment Requisition must be prepared and approved by separate individuals.

### YORK<sup>U</sup>

#### **PAYMENT REQUISITION FORM**

1. Initiationidepartment to complete all non-shaded areas as applicable.<br>2. Original invoice and appropriate supporting documentation must be attached 3. When completed forward to Accounts Payable, Finance Department, 4747 Keel

- Unincorporated consultants must have an Employee/Independent Contractor Qu - The University normally does not allow advance payment or pre-payment.<br>- Remuneration may only be processed through payiell. Award, achoisming, grant or similar payments to York students are processed through SFS<br>- Compl

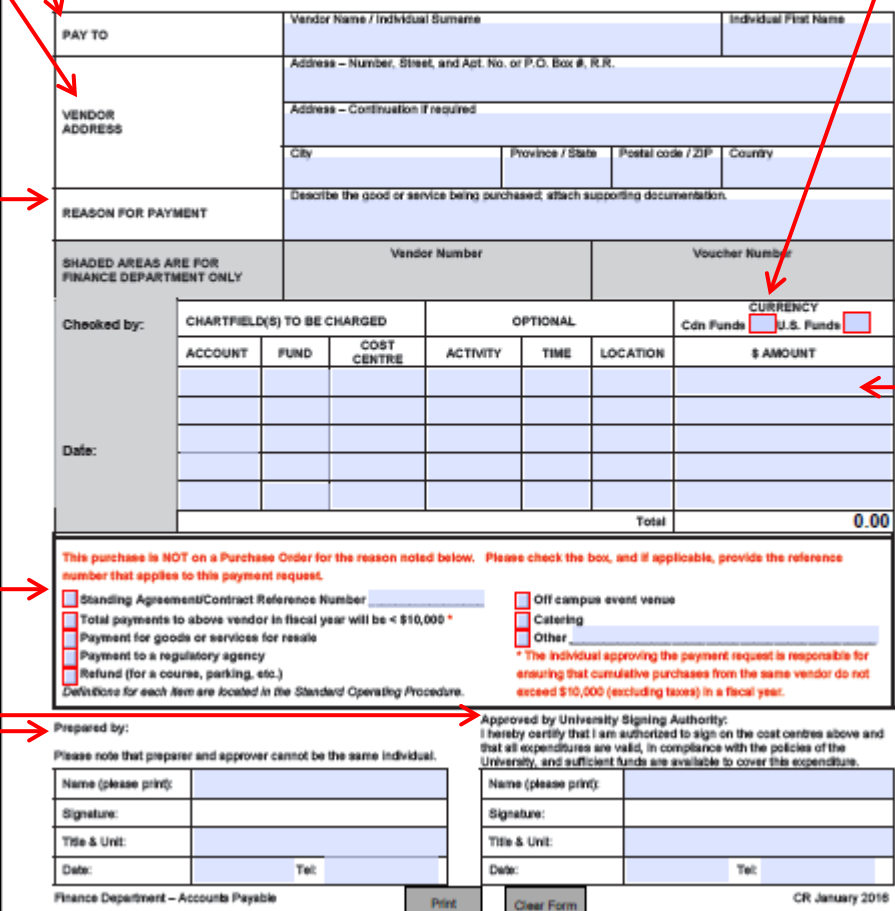

## **CURRENCY :**

Indicate if the vendor is billing in Canadian or US dollars. Note: The currency must agree to the denomination shown on the vendor's invoice.

#### **CHARTFIELD(S) TO BE CHARGED :**

The section is used to codify how the charges should appear in York University's general ledger. If there is insufficient rows to document the charge(s), attach additional Payment Requisition forms, notating each page "Page # of #". Refer to the [Preparing Journal](http://finance.info.yorku.ca/files/2019/04/Journal_Entry_Manual.pdf)  [Entries at York University](http://finance.info.yorku.ca/files/2019/04/Journal_Entry_Manual.pdf) manual for further help understanding the University Chart of Accounts structure.

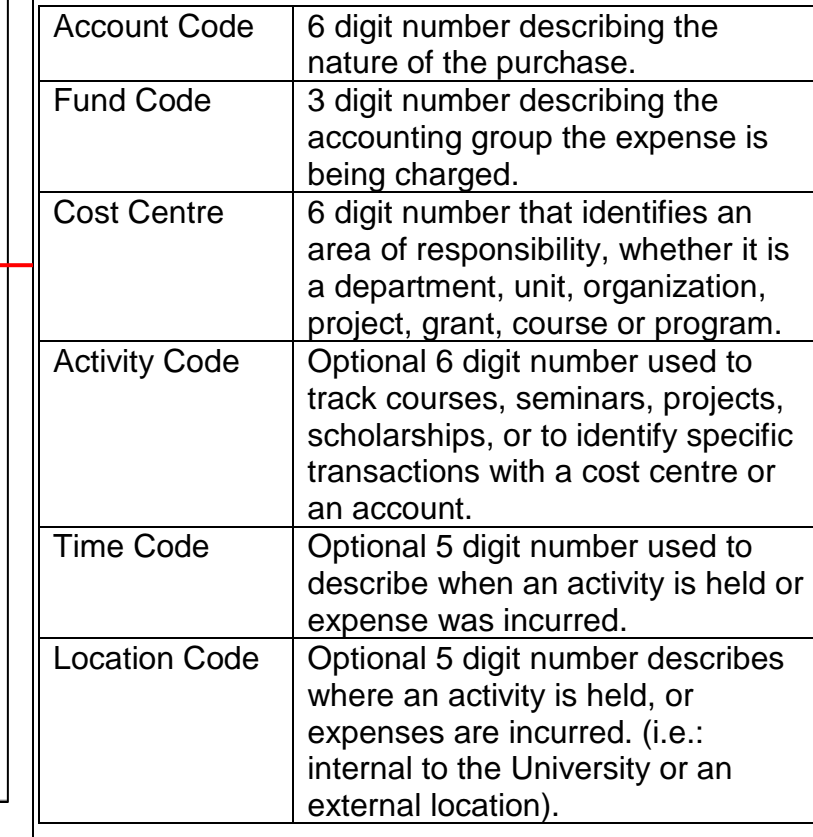